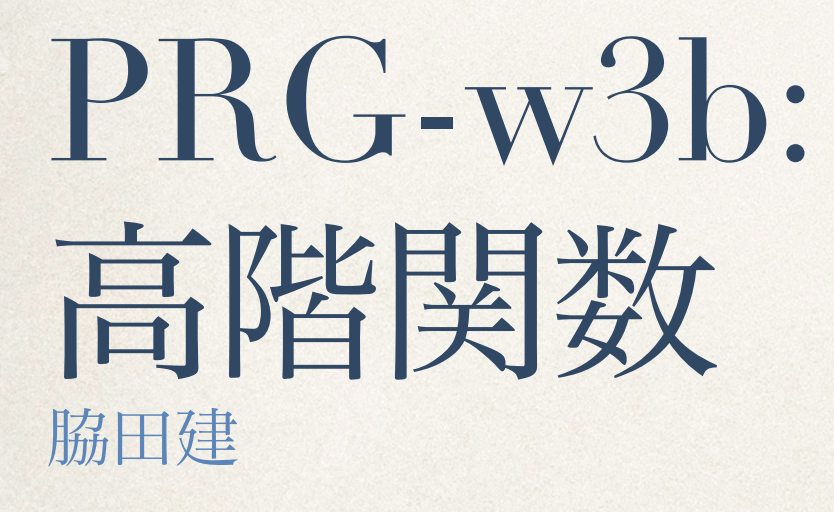

*2019.10.18*

小テスト

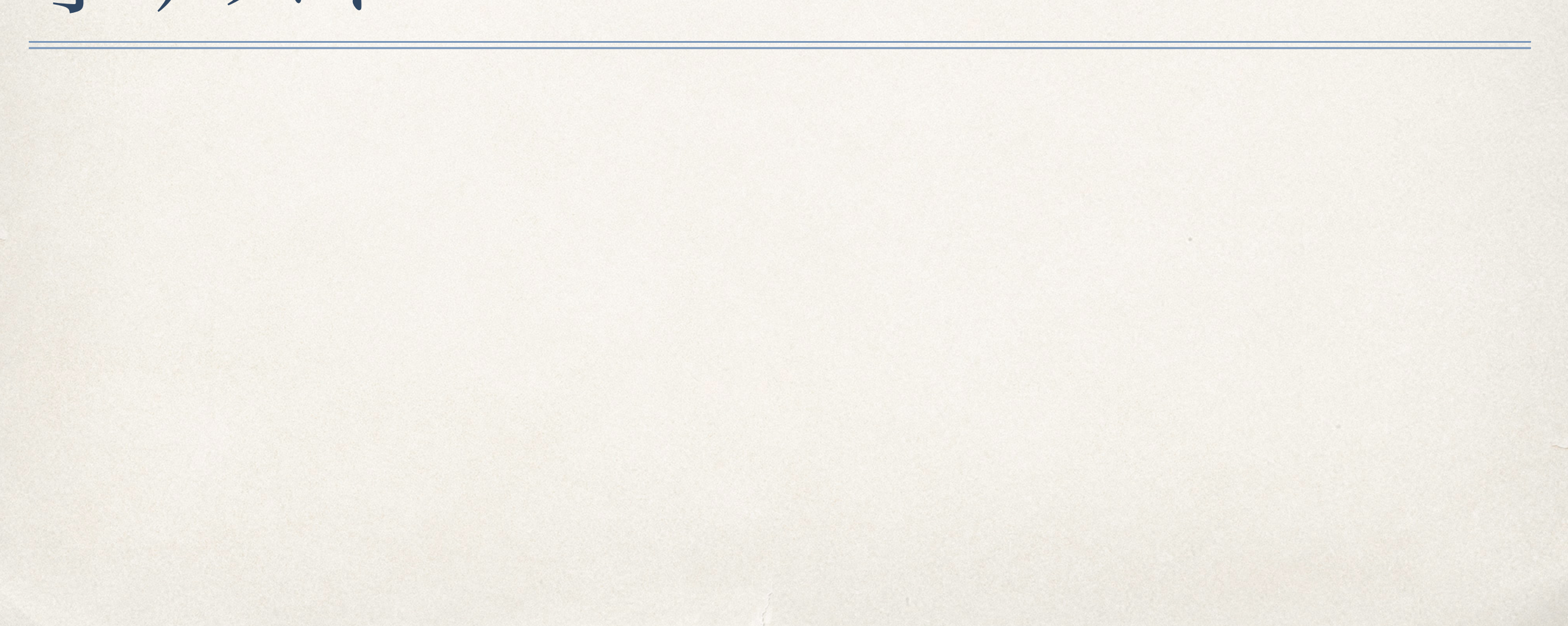

## Scalaの標準ライブラリが提供する

便利な機能

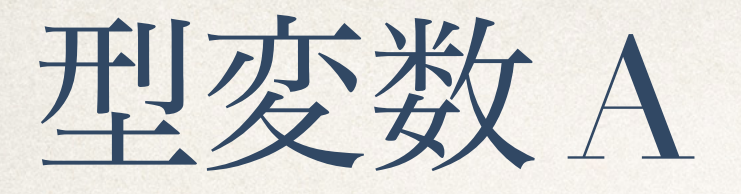

- ✤ 型変数の導入: def findFirst**[A]**(…) …
	- ✤ 新たな型変数 A を導入する。その変数 A の有効範囲は def の定義の範囲。
	- ✤ 型変数 A の意味:「ある型があって、その名前をひとまず A としておこう」、 (簡単に)「任意の型Aについて」
- ✤ 型構成子の型変数への適用: Seq[A]
	- ✤ Seq[A]: 任意の型 A に関して、型構成子 Seq を型Aについて特殊化したもの。
	- ✤ Seqの場合 A はSeq が表す配列が要素とするデータの型なので、Seq[A] は、A型 のデータを要素とする配列の型と読める。

#### \* 型変数に依存しない関数群

- ✤ def isEmpty: Boolean
- ✤ def length: Int
- ✤ def size: Int

- ✤ 出現する型変数が**T**だけで、返り値の型が単純なもの
- ✤ def indexOf(T): int
- ✤ def forall((T) ⇒ Boolean): Boolean // ∀
- ✤ exists((T) ⇒ Boolean): Boolean // ∃
- $\cdot$  def indexOf(T): int // Seq(1, 2, 3).indexOf(3) => 2
- ✤ def count(p: **(T)** ⇒ **Boolean**): Int 高階関数の型  $1/[1,..., 99]$ .count(奇数) => 50 Range(1, 99).toSeq.count((x) => x % 2 == 0) // 実は toSeq は不要だけど

- ✤ 出現する型変数が**T**だけで、返り値の型が**T**を含むもの
- ✤ def head: T
- ✤ def last: T
- $\triangleleft$  def init: Seq[T] // Seq(Vn, v) => Seq(Vn)
- $\triangleleft$  def tail: Seq[T] // Seq(v, Vn) => Seq(Vn)
- $\bullet$  def take(Int): Seq[T] // Seq(Vk, v, ...) => Seq(Vk)
- drop(Int): Seq[T] // Seq(Vk, v, ...) => Seq(v, ...)

- ✤ 型変数**T**が引数にも返り値にも出現するもの
- ✤ def filter(**(T)** ⇒ **Boolean**): Seq[T] // Seq(1, 2, 3, 4, 5). filter(奇数) => Seq(1, 3, 5) //  $Seq(1, 2, 3, 4, 5)$ .filter $(n) \Rightarrow n\%2 == 1$
- ✤ def foldLeft[B](B) ((B, T) ⇒ B): B

#### foldLeft の直感的な理解

- def foldLeft[B](B)  $((B, T) \Rightarrow B)$ : B
- ✤ 餌の系列.foldLeft(卵)(パクパク) => 鶏

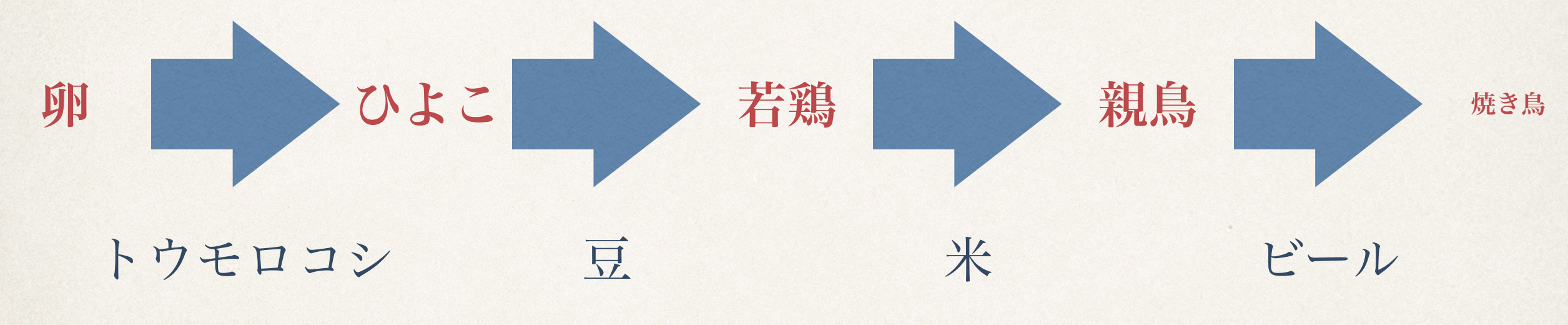

✤ **B:** 鳥を表す型、**T:** 餌を表す型 パクパク**: (B, T) => B** 鳥**B**に餌**T**をやって少し大きな鳥**T**に成長させる

## **trait** Set[T] が提供する関数

- ✤ isEmpty: Boolean // 返り値が単相
- ✤ empty: Set[A] // 返り値が多相
- **★ contains(A): Boolean // 引数が多相**
- **\* diff(GenSet[A]): Set[A] // 引数も返り値も多相 (…[A] => …[A])**
- ✤ union(GenSet[A]): Set[A]
- ✤ map[B](**(A)** ⇒ **B**): Set[B] // Seq(1, 2, 3).map((x: Int) => x.toString)
- ✤ subsets(): Iterator[Set[A]] // Set(1, 2, 3).subsets().foreach(println)

#### Scala API マニュアル

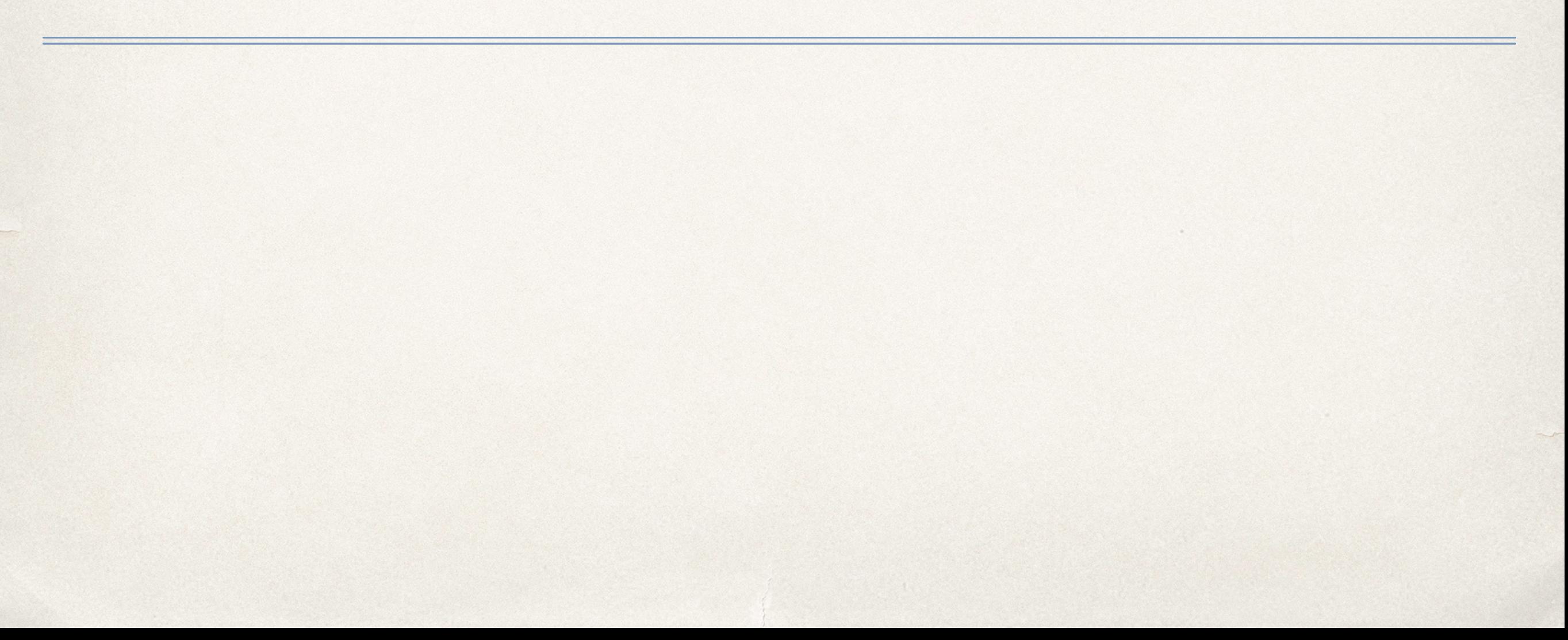

#### Scala の API マニュアル

- ✤ Macユーザへのお薦め: Dash の利用(強力な検索能力)
- ◆ そうではない人は、本家のドキュメントをダウンロード して利用。
	- ◆ <http://scala-lang.org/download/all.html> を開き、自 分が利用している Scala のバージョン(2.12.7)のページ を開き、API DocsのZipファイル(scala-docs-2.12.7.zip) をダウンロードしたあとで展開して利用する。

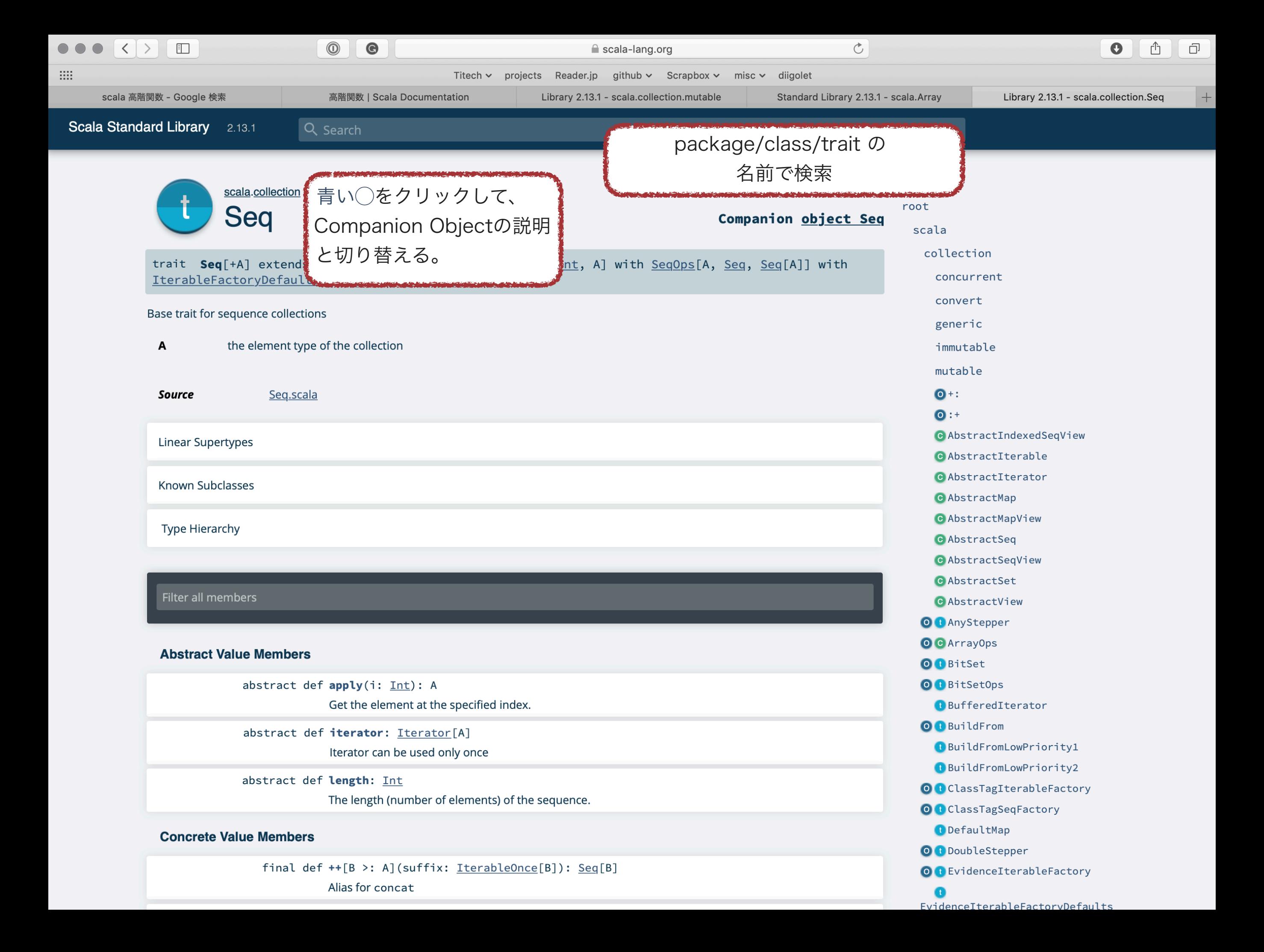

クラスとCompanionオブジェクト (連れ合いのオブジェクト)

- ✤ **class** Int vs **object** Int (scala.Int)
- ✤ **class** Seq vs **object** Seq (scala.collection.Seq)
- ✤ **class** List vs **object** List (scala.collection.immutable.List)
- ✤ **trait** Set vs **object** Set (scala.collection.Set)

### **class** Int vs **object** Int

- ✤ **Class** Int: Int の代数
	- ✤ 算術演算子 (+, -, \*, /)、比較演算子 (>, <, ==)、ビット毎演算子
	- ✤ min, max, signum
- ✤ **Object** Int: Intに関するシステム情報
	- ✤ MaxValue, MinValue
	- ✤ toString

## **class** Seq vs **object** Seq

- ✤ **class** Seq: Seq[T] への操作
- ✤ **object** Seq
	- **☀ Seq の作成 (empty[T]: Seq[T]**
	- ✤ Seq のデータ設定 (fill[T](Int)(⇒T): Seq[T])
		- ✤ Seq.fill(5)(3), Seq.fill(100)(math.random)

# **object** List

- ✤ empty[A]: List[A]
- $\bullet$  fill[A](n: Int) (elem: => A): List[A]
- $\cdot$  iterate[A](A, int)((A)  $\Rightarrow$  A) // List.iterate(**List.empty[Int]**, 4)((l: List[Int]) => 0::l)
- $\cdot$  foldLeft[B](z: B) (op:  $(B, A)$  => B): B
- $\cdot$  range[T](T, T) // List.range(0, 20, 3)

### 高階関数の利用

高階プログラミング

- ◆ 関数を値と扱うプログラミング
	- ✤ 引数に関数を渡す
	- ✤ 関数の計算結果として関数を返す
	- ✤ 関数をデータ構造に含めて保存
	- ✤ 関数の計算結果に関数を含める
	- ✤ データ構造に保存された関数を取り出す

## 名前のない関数 (lambda; λ)

- $\cdot$  def inc(x: Int) =  $x + 1$ // 標準的な関数宣言のスタイル
- $\dot{x}$  val inc:  $Int \Rightarrow Int = x \Rightarrow x + 1$ // 青谷先生に教わったスタイル
	- // 括弧の内側がλ式、括弧は読み易さのため
- $\star$  val inc = (x: Int) => x + 1 // 簡略スタイル(引数の型だけを宣言している)

### 高階関数の例

- def  $f(g: (Int, Int) \implies Int) = g(4, 5)$
- println(f((x, y) => x + y), f((x, y) => x \* y))

✤ **Q**: 出力は何だろう?

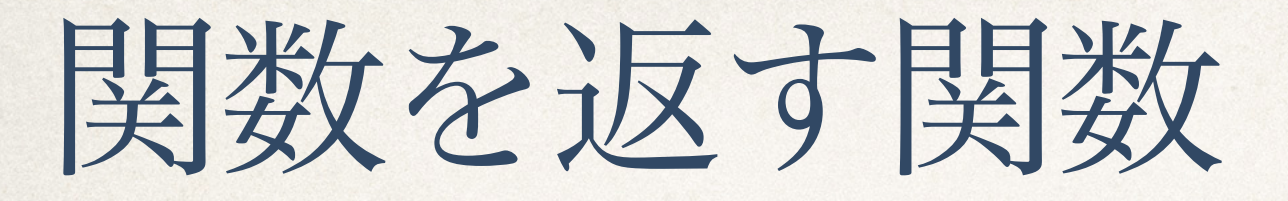

}

```
\cdot def add(x: Int): Int => Int = {
def add_y(y: Int) = {x + y }
 add_y
```
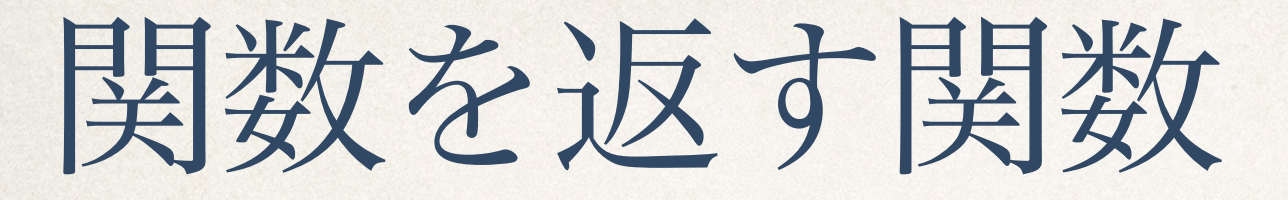

}

 $\cdot$  def adder(x: Int): **Int** => **Int** = { def add\_y(y: Int) = { $x + y$  } **add**

✤ **add** なんて中途半端な名前を考えるのも煩わしい

#### 考えてみよう1:関数合成

✤ 実数上の関数 f, g について関数合成 compose(f, g) = g ∘ f を実装したい

• def compose(f: ?, g: ?): ? = { ? }

### 考えてみよう1:関数合成

- ✤ 実数上の関数 f, g について関数合成 compose(f, g) = g o f を実装したい
- ✤ def compose(f: Double => Double,  $g: Double \implies Double$ : Double  $\Rightarrow$  Double  $=\{$  $x \Rightarrow g(f(x))$ }

#### 考えてみよう2:関数合成

✤ 一般の関数 f, g について関数合成 compose(f, g) = を実装したい *g* ∘ *f*

✤ def compose**[?]**(f: ? => ?,  $g: ? => ?$ : ? => ? = {  $x = > g(f(x))$  }

#### 考えてみよう2:関数合成

✤ 一般の関数 f, g について関数合成 compose(f, g) = g ∘ f を実装したい

}

• def compose[S, T, U](f: S => T, g: T => U): S => U = {  $x \Rightarrow g(f(x))$ 

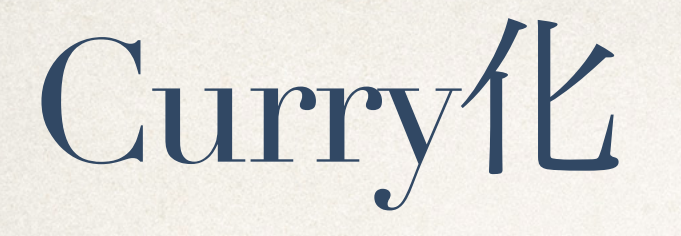

- ✤ Scalaの関数定義では複数の引数の リストが書ける。 def  $f(a:A, b:B)(c:C, d:D)(e:E): T = \{$ … }
- ✤ このような関数は段階的に呼び出せる val f1 =  $f(\alpha, \beta)$ val f2 = f1( $\gamma$ ,  $\delta$ ) val result =  $f2(\varepsilon)$
- ✤ もちろん、一気に呼び出すこともできる val result =  $f(\alpha, \beta)(\gamma, \delta)(\epsilon)$

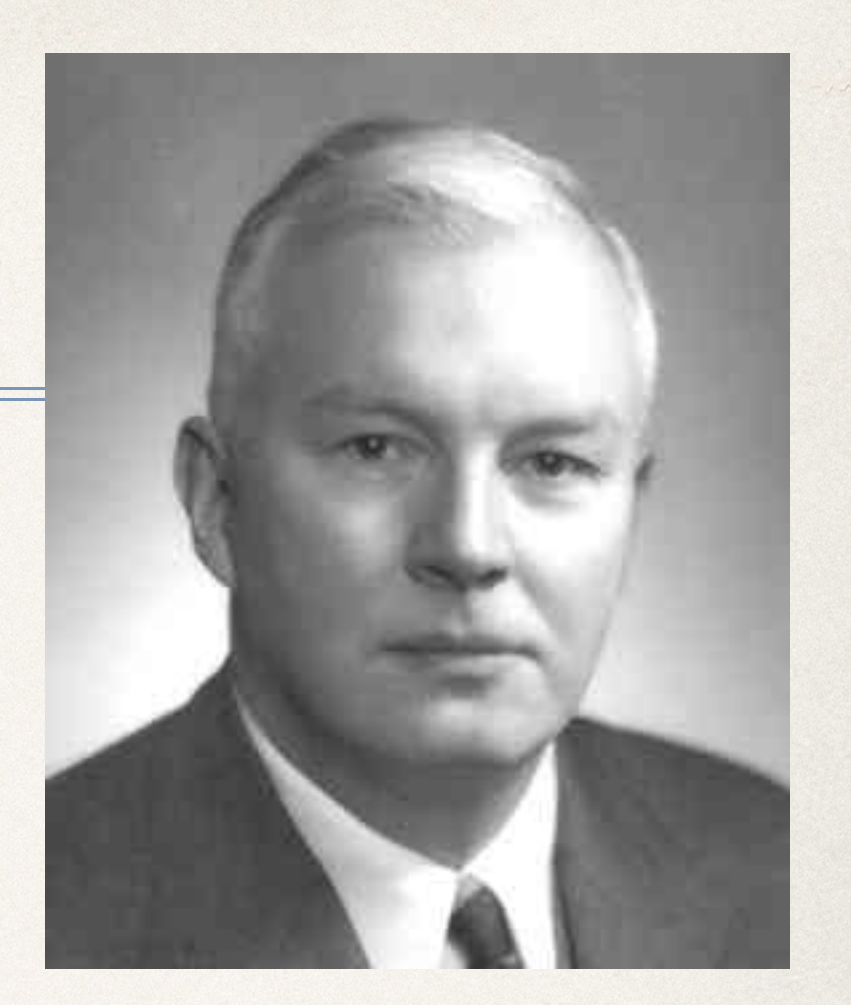

Haskell Brooks Curry (1900-1982) 米国の論理学者

## カリー化された関数の宣言の例

- def add1(x: Int, y: Int) =  $x + y$  // add1(5, 7)
- def add2(x: Int)(y: Int) =  $x + y$  // add2(5)(7) val add $5 = add2(5)$ add5(7)
- def add3(x: Int): Int => Int =  $y = > x + y$
- def add4: Int => Int => Int =  $x \Rightarrow y \Rightarrow x + y$

#### 既存の関数のカリー化

•  $\mathcal{F}: \text{def } add1(x: Int, y: Int) = x + y$ 

✤ 自前で頑張る方法

• def add2(x: Int)(y: Int): Int = add1(x, y)

#### 既存の関数の部分的な適用

•  $\mathcal{F}: \text{def } add1(x: Int, y: Int) = x + y$ 

**◆ add1(5, :Int)** // (5 + ?) を計算する関数

**◈ add1(: Int, v)** // (? + 5) を計算する関数

## ShapeLib.empty の場合

✤ def coloredBlock(rows: Int, cols: Int, c: Color): Shape = { makeList(rows, makeList(cols, c)) }

に対して、以下のように定義できたかも

 $\cdot$  val empty = genericEmpty( $\therefore$  Int,  $\therefore$  Int, Transparent)

### class List で定義された関数の利用

- def makeList $[T](n: Int, a: T): List[T] = Listfill(n)(a)$
- def empty(rows: Int, cols: Int): Shape  $=$  { makeList(rows, makeList(cols, Transparent)) }
- ✤ def size(shape: Shape): (Int, Int) = (shape.**length**, shape(0).**length**)
- ✤ def blockCount(shape: Shape): Int = { shape.**foldLeft** $(0)$ ((count, row) => count + row.**filter**(c => c != Transparent).**length**)

}